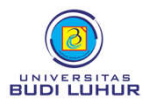

## **PROSEDUR PENDAFTARAN WISUDA AHLI MADYA (D-3)/SARJANA (S-1) UNIVERSITAS BUDI LUHUR**

**SEMESTER GENAP 2022/2023**

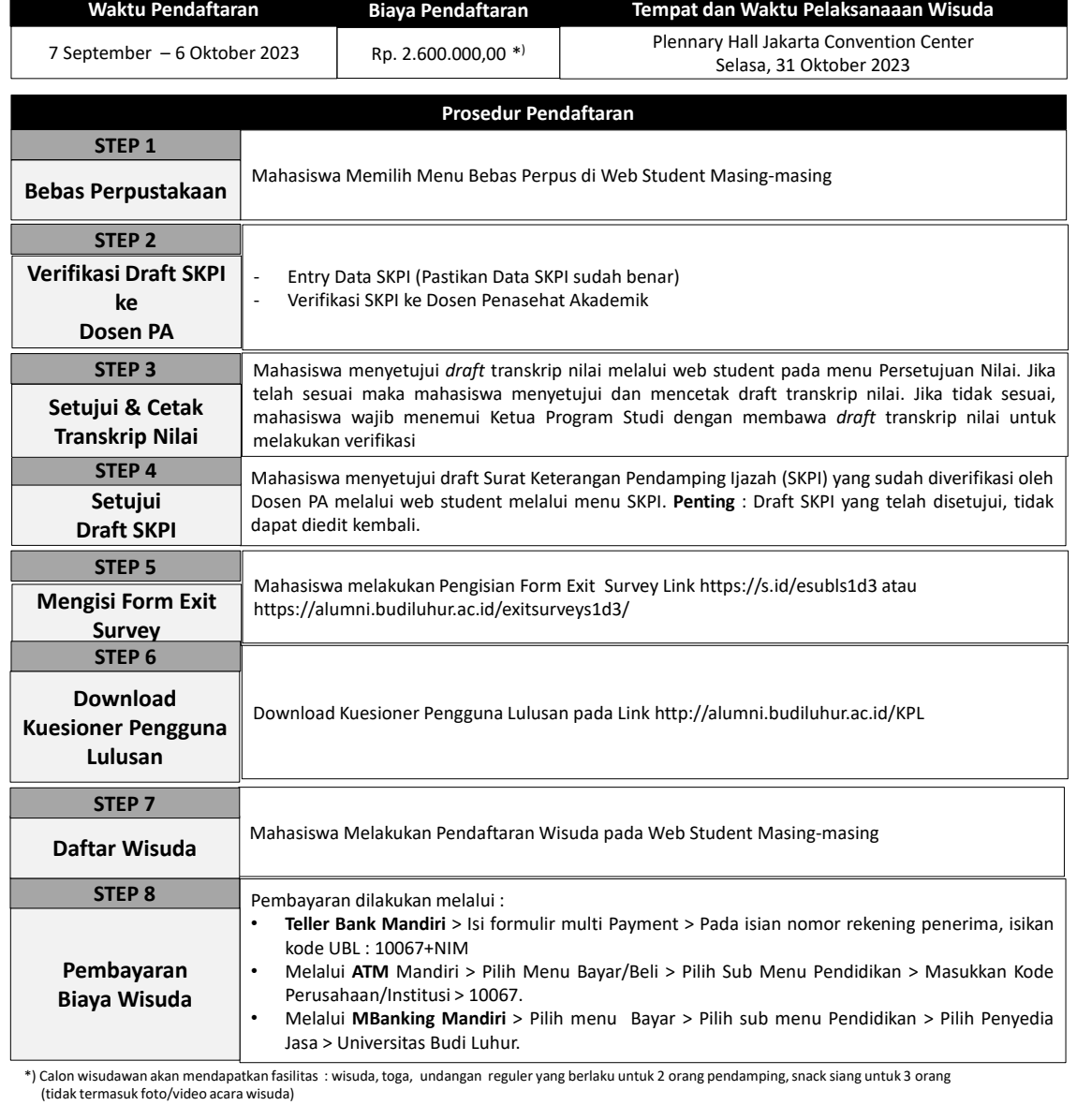